# **Guai Shu Shu EEL5666c**

Instructors: A. Antonio Arroyo Eric M. Schwartz

**Teaching Assistants: Tim Martin** Ryan Stevens

> **Student Name:** shengkai Kong

> > Date: 2012/1/30

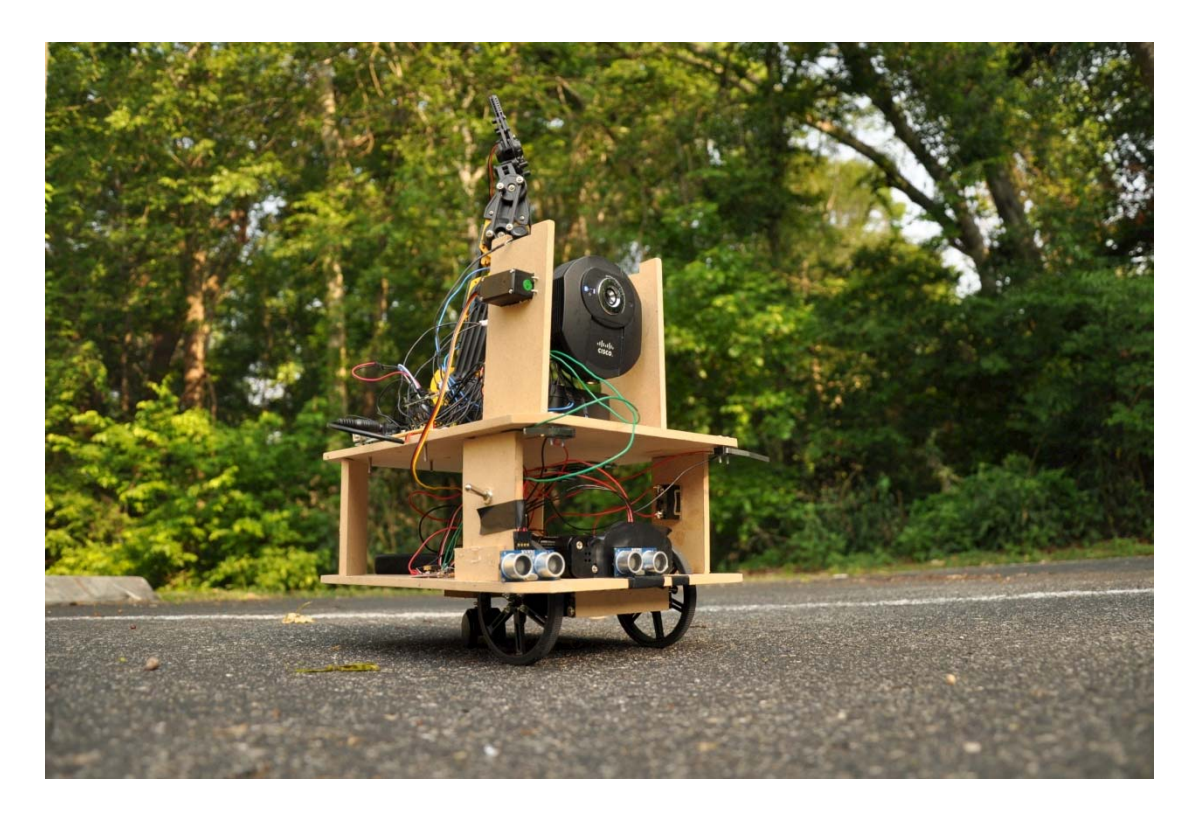

### **Table of Contents**

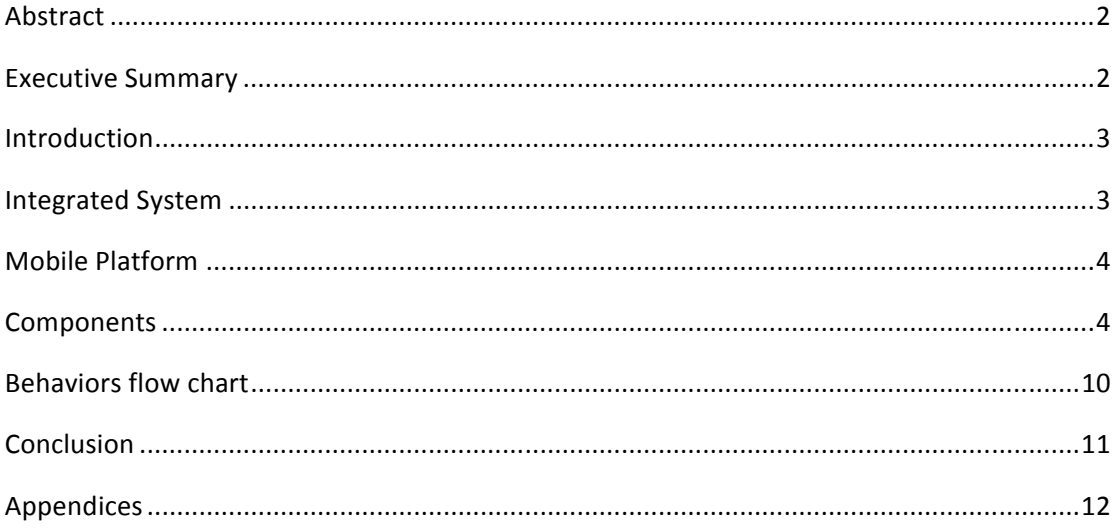

# **Abstract**

The purpose of Guai Shu Shu is to follow the kids based on their color, when get close to the kid, the Guai Shu Shu will ask them which candy they want, the robot can provide two kinds of candies, once the kid make the answer, Guai Shu Shu will use his arm to give them candies.

# **Executive Summary**

The project is designed to provide kid candies, make them happy, encourage them to study the engineer.

The Guai Shu Shu has two levels, first level has wheels and servo motors, IP camera and two Ultrasonic sensors in the front, arduino board+ Xbee shield, and two batteries packs for arduino and IP camera respective. This level can make the robot follow the kid, and do obstacle avoidance.

The second level consists robot arm, the arm will be controlled by the arduino board+ voice recognition shield and motor driver circuit. This level can make the robot listen and talk. Move his arm to give kids candy.

# **Introduction**

The Guai Shu Shu has two main targets:

First is visual sense, the robot can see and do image processing. The process is follow.

The IP camera capture the images and send them to the laptop via wireless router. The laptop can do image process, filter the color and send instructions back to the Guai Shu Shu to make sure the robot face to the right direction.

Second is audio, the robot can record the voice, and can understand the man's speech.

The voice recognition shield can achieve that goal. not only listen but also talk.

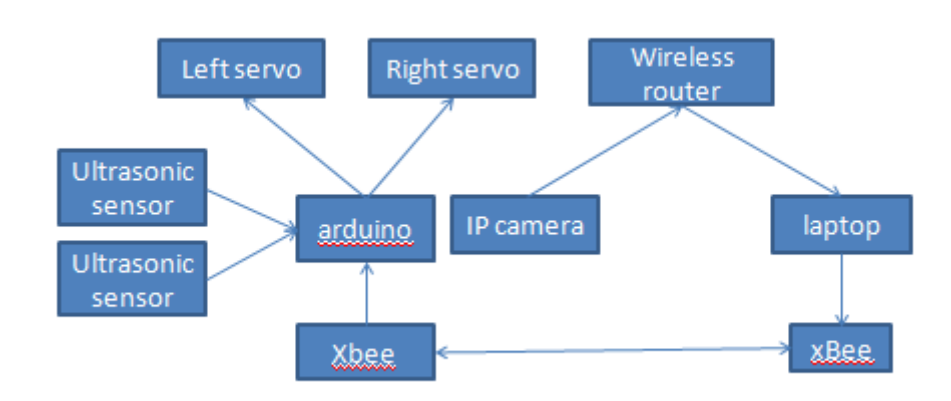

# **Integrated System**

Two Ultrasonic Sensors can help the arduino know the distances in the front. The arduino can provide different plus wild to control the servo. Base on these components, the robot can do obstacle avoidance.

Ip camera send images to the laptop, laptop send instructions to the arduino via Xbee. When Xbee on the robot receive instruction, the arduino stop doing obstacle avoidance, and do color tracking.

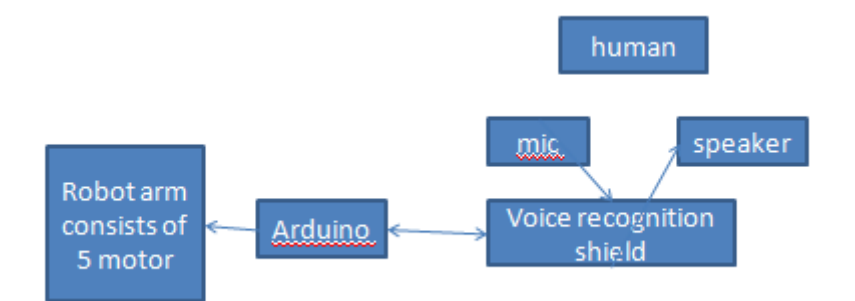

The voice recognition shield can interface with human, and use arduino to control the robot arm.

# **Mobile Platform**

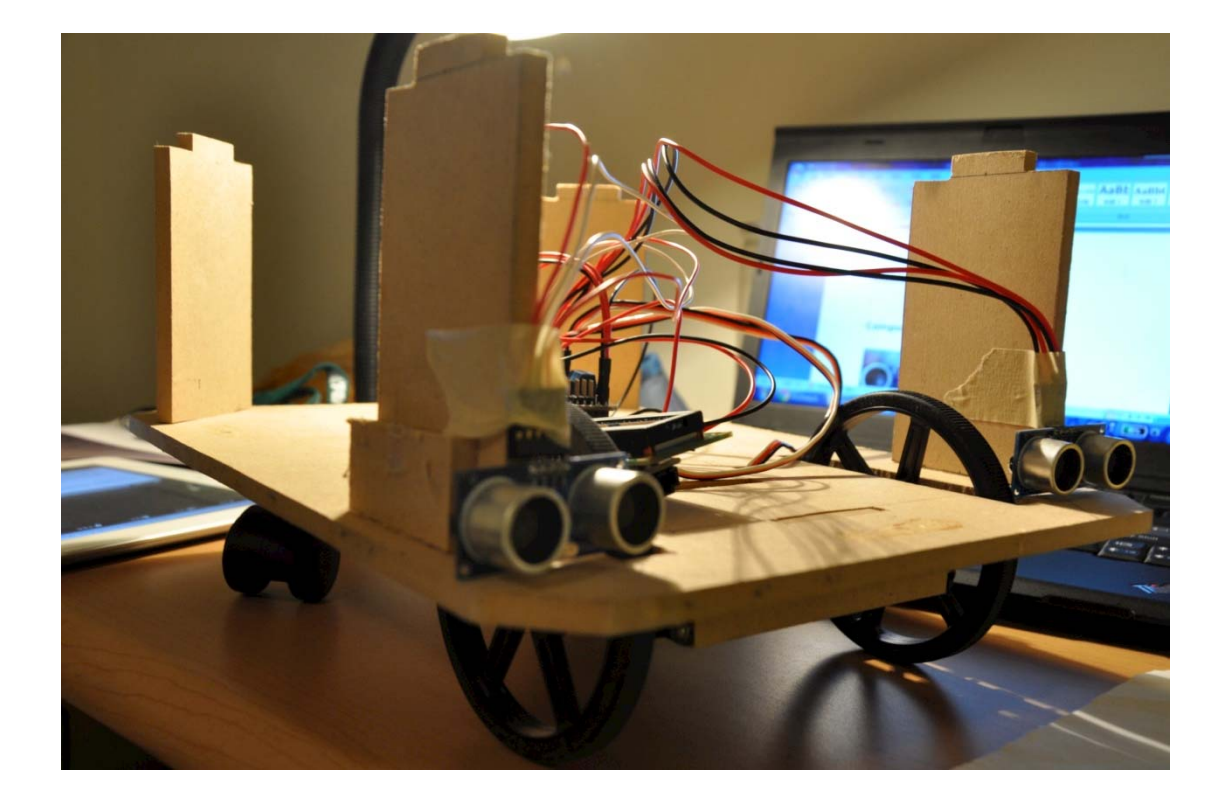

# **Components**

touch sensor:

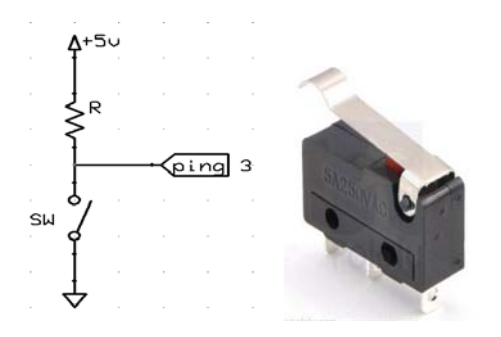

When touch sensor been touched, the arduino will receive a high signal, but to eliminate the noise, I use delay(50); to check the bump switch is actually been touch.

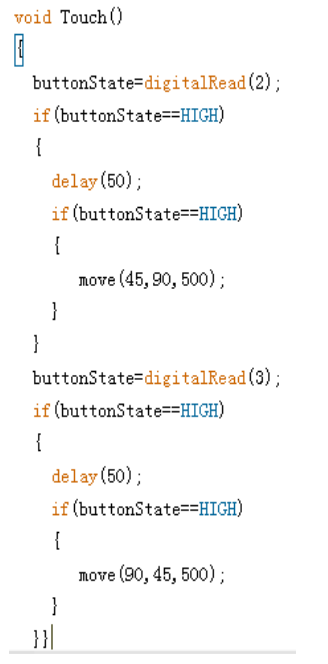

### ultrasonic sensor

HC-SR04 is cheap Ultrasonic sensor, the sensors are used to detect obstacles on the left and right sides of the robot. Tell the robot how far from the obstacles.

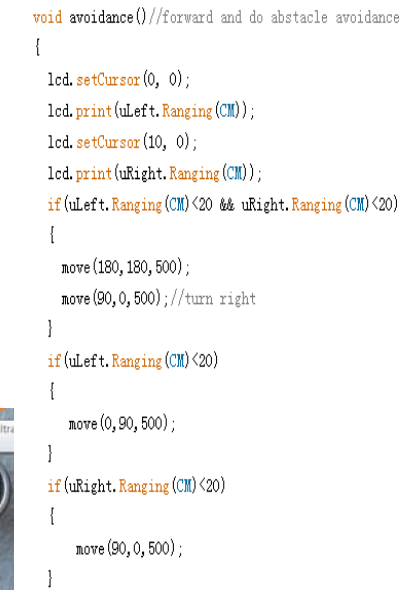

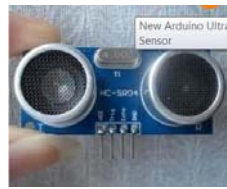

### Xbee shield

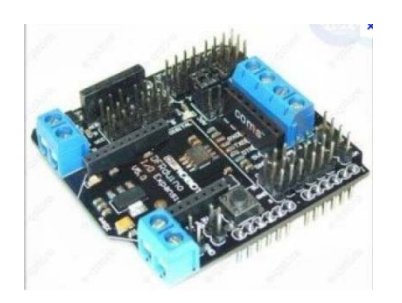

```
void Xbee()\{if (Serial. available()>0)
    \{\tt serialflag=1 ;
              con = Serial.read()
              if ('q' == com) {
                move (90, 0,100);}
              if ('w' == com) {
                move (60, 0, 100); }
              if ('e' == com) {
                move (30, 0, 100); }
              if ('x' == com) {
                \texttt{move}(0, 0, 100) ; }
```
Part of code in arduino, receive different character, give different responses.

### Servo

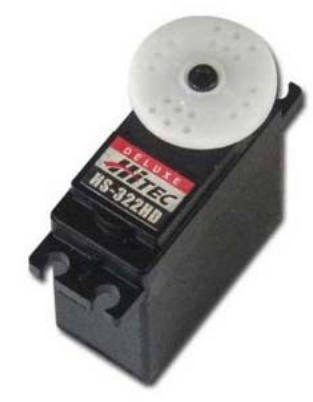

The servo control two wheels, the arduino give different plus wide, we can get different speed.

EasyVR shield

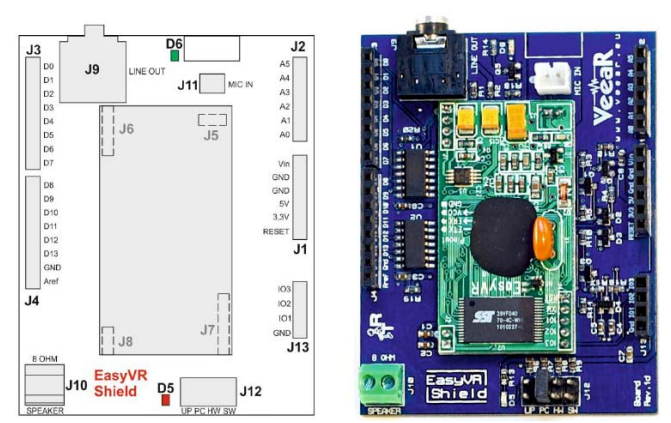

The voice recognition shield, it will give the robot ability listen and talk. reference: http://www.veear.eu/Products/EasyVRShield.aspx

### Icd1602

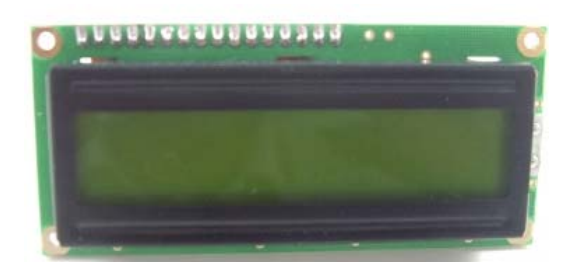

 $\#include} \langle LiquidCrystal\_IZC,h\rangle$ #include  $\langle \text{Servo}, h \rangle$ #include  $\langle$ Ultrasonic.h $\rangle$ 

LiquidCrystal\_I2C 1cd(0x27, 16, 2); //

### add the library

 $1cd. setCursor(0, 0);$ lcd.print(uLeft.Ranging(CM));  $1cd. setCursor(10, 0);$ led.print(uRight.Ranging(CM));

set the position of the cursor, and display the distance.

### robot arm

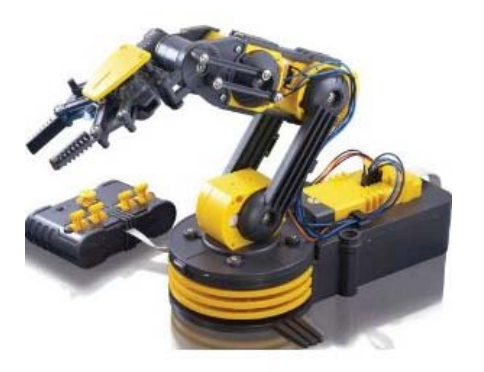

The robot arm, consists 5 motors, use arduino and motor driver circuit to control it. Reference: http://luckylarry.co.uk/arduino-projects/arduino-modifying-a-robot-arm/

### IP cam

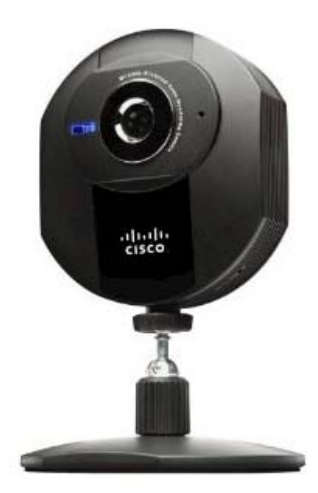

The CISCO IP camera, capture the image and send to the router.

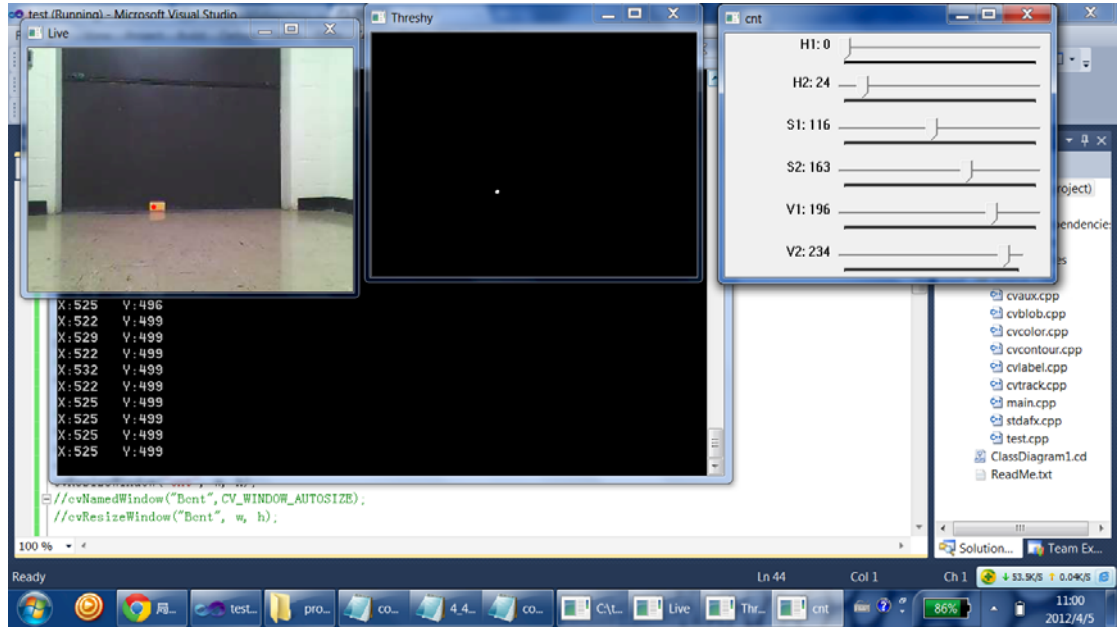

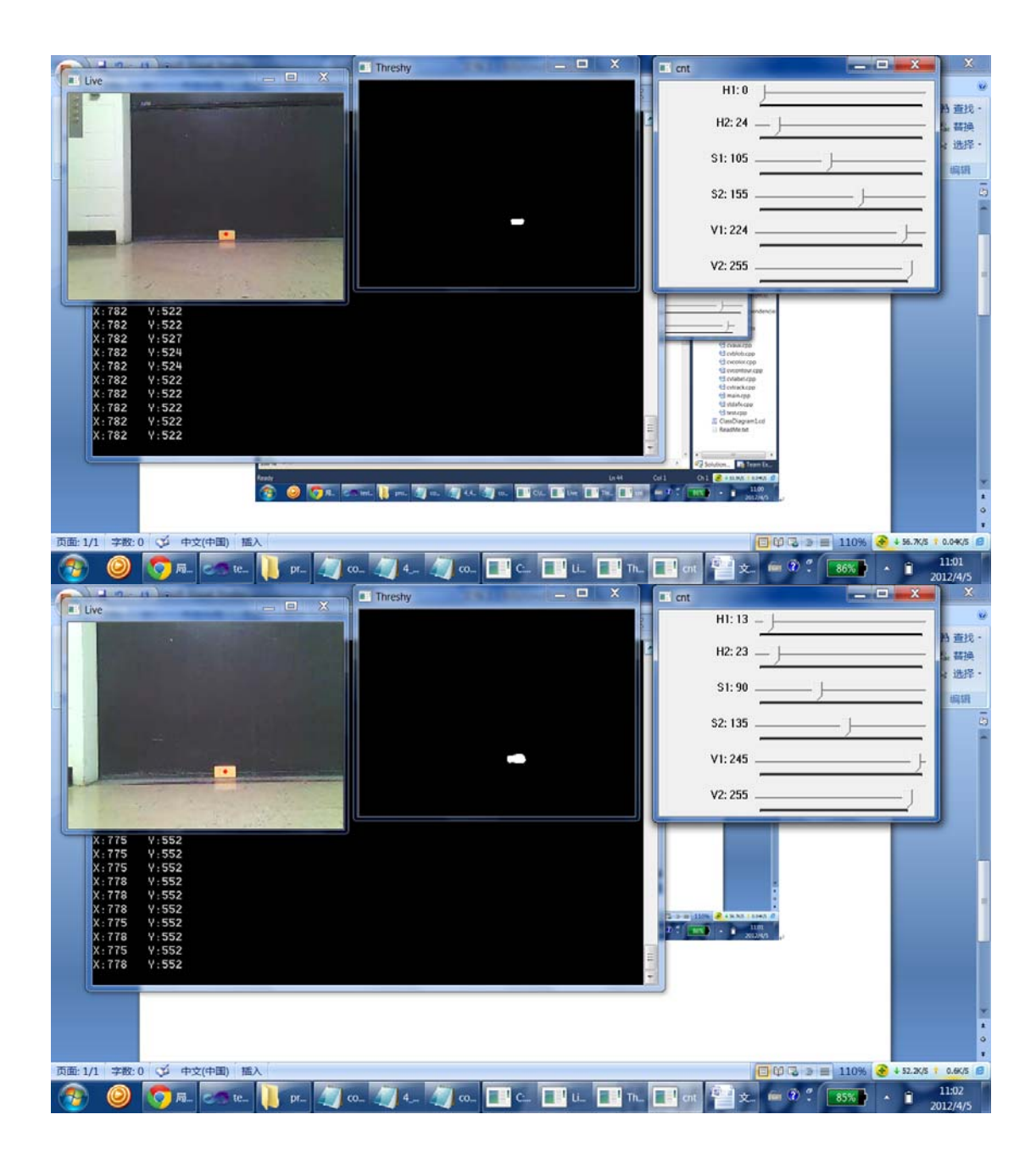

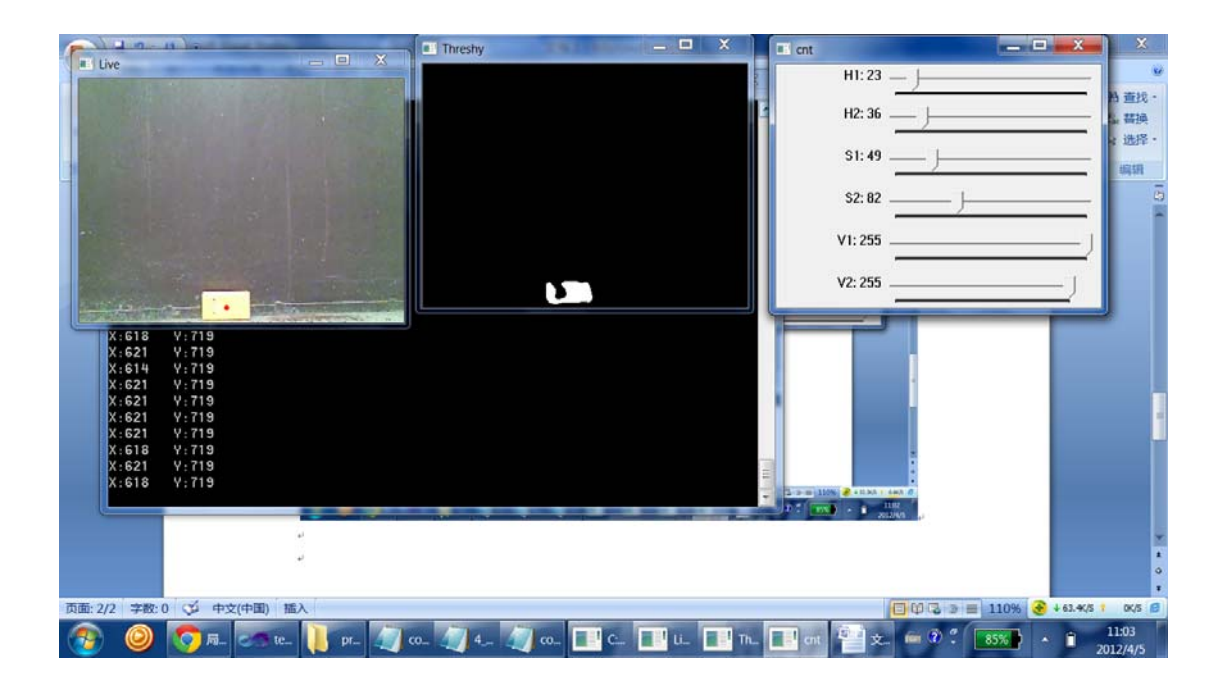

# **Behaviors flow chart**

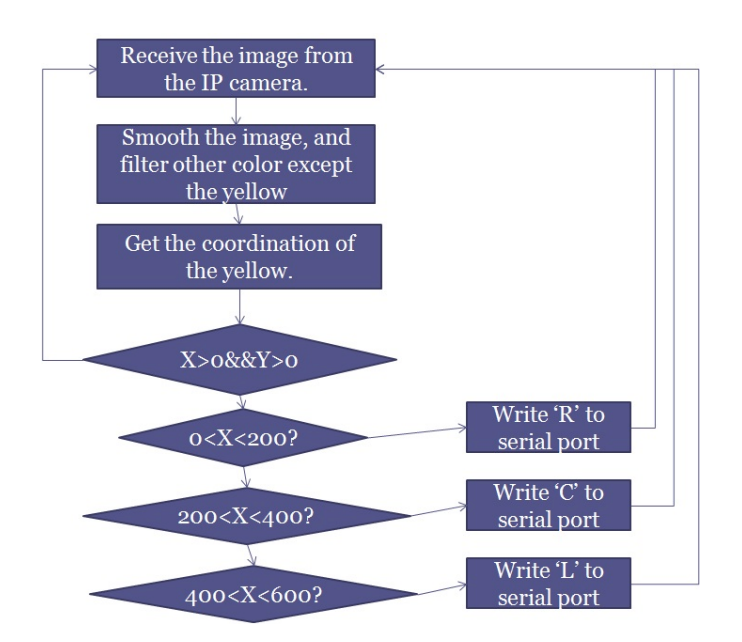

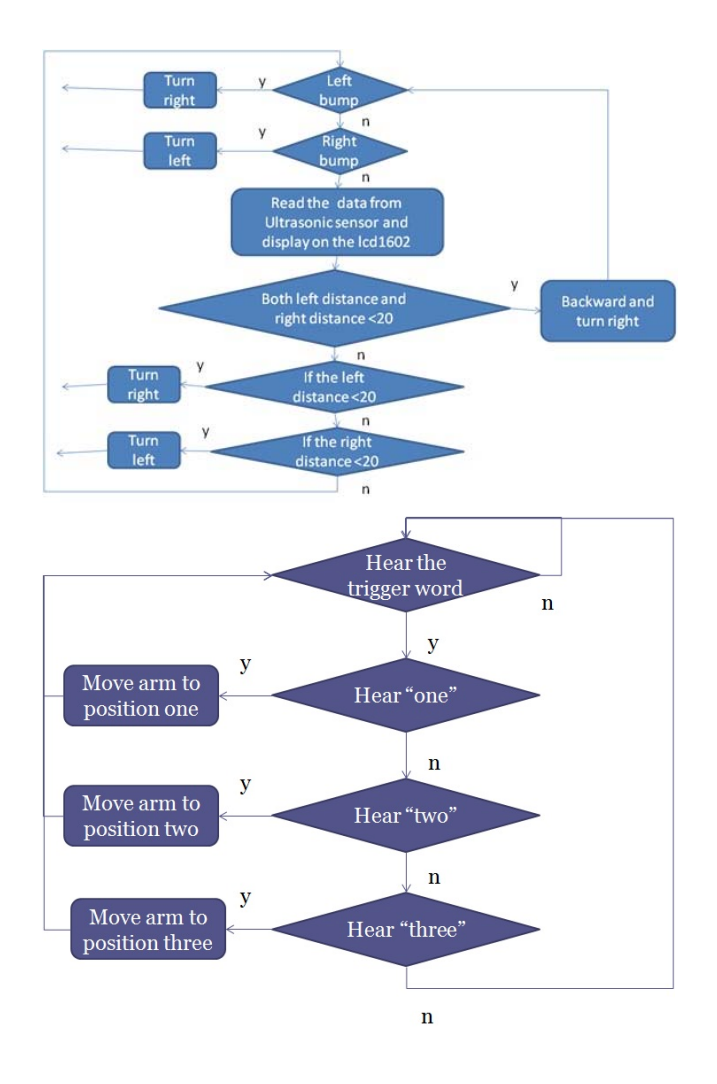

# **Conclusion**

It's really pity that I drop this course last semester, I felt regret that I didn't work hard last semester. But I like this course, and I take it again this semester. Right now, I can watch my robot, maybe it's not beautify, there is still some problems make robot not perfect, but finally I make it out. That is most excited part of the course, do things to achieve our idea, face the all kind of problems, and overcome them. Not only mechanical, software, but also electrical knowledge we use for this course.

At last, thanks professor Arroyo and Schwartz, thank you for your patience and urger, also thanks to the Tim, Ryan and Josh, they provide great help on me.

# **Documentation**

Reference:

```
1.Xbee---http://www.roboticfan.com/blog/user 2005/1229/2009512215944.shtml
2.opencv---http://8a52labs.wordpress.com/category/opencv/
```
3.easyVR---http://www.veear.eu/Demos/ARDUINODemos.aspx 4.arduino---http://www.arduino.cc/ Vendor: 1. Amazon-www.amazon.com

2.Sparkfun-www.sparkfun.com

3.Radioshack-www.radioshack.com

# **Appendices**

OpenCV code:

#include<cv.h> #include<highgui.h> //Input-Output #include<stdio.h> #include <iostream> #using <System.dll> #include "stdafx.h"

using namespace System; using namespace System::IO::Ports; using namespace System::Threading;

//Definitions #define h 300 #define w 400  $//\nNameSpaces$ using namespace std;

//Global variables int fcount=0;//Counts the number of frames

#### //Main Function

 $int \, \text{main}()$ 

 $\{$ 

SerialPort^ serialPort =  $\frac{1}{\text{green}}$  SerialPort( L"COM7", 9600, Parity::None, 8, StopBits::One);

#### serialPort->Open();

#### //Function prototypes

void findxy(IplImage\*,int\*,int\*); //Function to find X and Y double detectangle(IplImage\*,IplImage\*,double,IplImage\*,IplImage\*);//Angle measure double findvelocity(IplImage\*);//Velocity measure void changepicture(IplImage\*,IplImage\*,IplImage\*,IplImage\*,double);

#### //Structure to get feed from CAM

 $CvC$ apture\* capture = 0;  $\ell$ capture = cvCaptureFromCAM(0); capture = cvCreateFileCapture("http://192.168.2.5/img/video.mjpeg"); // For IP cam

#### //Windows

cvNamedWindow("Live",CV\_WINDOW\_AUTOSIZE); cvNamedWindow("Threshy",CV\_WINDOW\_AUTOSIZE); /\*cvNamedWindow("cnt",CV\_WINDOW\_AUTOSIZE); cvResizeWindow("cnt", w, h); cvNamedWindow("Bcnt",CV\_WINDOW\_AUTOSIZE); cvResizeWindow("Bcnt", w, h);\*/

#### //Image Variables

IplImage \*frame=cvCreateImage(cvSize(w,h),8,3); //Original Image IplImage \*hsvframe=cvCreateImage(cvSize(w,h),8,3);//Image in HSV color space IplImage \*threshy=cvCreateImage(cvSize(w,h),8,1); //Threshold image of yellow color //IplImage \*threshb=cvCreateImage(cvSize(w,h),8,1); /\* //Variables for trackbars

int  $h1=23$ ; int s1=41; int v1=133; int h2=40;int s2=150;int v2=255;

int Bh1=23;int Bs1=41;int Bv1=133; int Bh2=40;int Bs2=150;int Bv2=255;

#### //Creating the trackbars

cvCreateTrackbar("H1","cnt",&h1,255,0); cvCreateTrackbar("H2","cnt",&h2,255,0); cvCreateTrackbar("S1","cnt",&s1,255,0); cvCreateTrackbar("S2","cnt",&s2,255,0); cvCreateTrackbar("V1","cnt",&v1,255,0); cvCreateTrackbar("V2","cnt",&v2,255,0);

cvCreateTrackbar("H1","Bcnt",&Bh1,255,0); cvCreateTrackbar("H2","Bcnt",&Bh2,255,0); cvCreateTrackbar("S1","Bcnt",&Bs1,255,0); cvCreateTrackbar("S2","Bcnt",&Bs2,255,0); cvCreateTrackbar("V1","Bcnt",&Bv1,255,0); cvCreateTrackbar("V2","Bcnt",&Bv2,255,0);\*/

//Infinate Loop  $while(1)$ {

//Getting the current frame IplImage \*fram=cvQueryFrame(capture); //If failed to get break the loop if(!fram) break;

#### //1.PREPROCESSING OF FRAME

//Resizing the capture cvResize(fram,frame,CV\_INTER\_LINEAR ); //Flipping the frame cvFlip(frame,frame,1); //Changing the color space cvCvtColor(frame,hsvframe,CV\_BGR2HSV); //Thresholding the frame for yellow cvInRangeS(hsvframe,cvScalar(113,156,85),cvScalar(130,188,185),threshy); //cvInRangeS(hsvframe,cvScalar(Bh1,Bs1,Bv1),cvScalar(Bh2,Bs2,Bv2),threshb); //Filtering the frame cvSmooth(threshy,threshy,CV\_MEDIAN,7,7); //cvSmooth(threshb,threshb,CV\_MEDIAN,7,7); //Getting the screen information int screenx = GetSystemMetrics(SM\_CXSCREEN); int screeny = GetSystemMetrics(SM\_CYSCREEN);

//Calculating the moments  $CvMoments  $*$  moments =  $(CvMoments*)$ malloc(sizeof(CvMoments));$ cvMoments(threshy, moments, 1); // The actual moment values double moment10 =  $cvGetSpatialMoment(moments, 1, 0);$ double moment $01 = cvGetS$  patialMoment(moments, 0, 1); double area  $=$  cvGetCentralMoment(moments,  $0, 0$ ); //Position Variables int x1; int y1;

//Calculating the current position  $x1 = moment10/area;$  $y1 = moment01/area;$ //Fitting to the screen  $int x=(int)(x1*screenx/w);$ int y= $(int)(y1*screeny/h);$ 

#### $/*$

 $CvMoments * momentsb = (CvMoments * ){malloc(sizeof(CvMoments))};$ cvMoments(threshb, momentsb, 1);  $//$  The actual moment values double moment $10b = cvGetS$  patialMoment(momentsb, 1, 0); double moment $01b = cvGetS$  patialMoment(momentsb, 0, 1); double areab =  $cvGetCentralMoment(momentsb, 0, 0);$ //Position Variables  $int bx1;$  $int by 1;$  $//**Calculating the current position**$  $bx1 = moment10b/areab;$  $by1 = moment01b/areab;$ //Fitting to the screen int bx= $(int)(bx1*screenx/w);$ int by= $(int)(by1*screeny/h);*/$ 

```
//xy是°?yellow的I?坐A?标A<sup>-</sup>°, e?bx,by是°?blue的I?坐A?标A<sup>-</sup>°
if(x>50 & & y>0)
```
### $\{$

```
if(x>50&amp;&x<193)serialPort->WriteLine("q");}
if(x>193&x<386)serialPort->WriteLine("w");}
if(x>386&&x<579)serialPort->WriteLine("e");}
if(x>579&x<772)serialPort->WriteLine("r");}
if(x>772&x<965)serialPort->WriteLine("t");}
if(x>965&&x<1158)serialPort->WriteLine("y");}
if(x>1158 && x<1301){
     serialPort->WriteLine("u");}
```

```
cvLine(frame, cvPoint(x1,y1), cvPoint(x1,y1), cvScalar(0,25,255),5);
```
} else{serialPort->WriteLine("p");}

```
//Showing the images
cvShowImage("Live",frame); 
cvShowImage("Threshy",threshy); 
//cvShowImage("Threshb",threshb);
//Escape Sequence
char c=cvWaitKey(33);
if(c==27)break; 
}
```
//Cleanup cvReleaseCapture(&capture); cvDestroyAllWindows(); return 0; }

arduino code: #include <Wire.h> #include <LiquidCrystal\_I2C.h> #include <Servo.h> #include <Ultrasonic.h>

LiquidCrystal\_I2C lcd(0x27,16,2); // set the LCD address to 0x27 for a 16 chars and 2 line display

Ultrasonic uLeft(7,6); Ultrasonic uRight(9,8);

Servo Left; Servo Right; int com;// data receive froom Xbee(can be char?) int com1: int serialflag=0; int xbeeflag=0; int ledPin =  $13$ ;//check if the xbee get data volatile int buttonState;

//const int TouchLeft=2;//http://coopermaa2nd.blogspot.com/2011/04/attachinterrupt.html //const int TouchRight=3; //int val;

```
void setup()
\{lcd.init();
                                        // initialize the lcd
  lcd.backlight();
  lcd.clear();
  Left.attach(10);
  Right.attach(11);
  Serial.begin(9600);
  pinMode(ledPin, OUTPUT);
  pinMode(2, INPUT);
  pinMode(3, INPUT);
\}void loop()
\{if(serialflag==0)
  \{lcd.setCursor(0, 1);
     lcd.print("avoid");
     Touch();
     avoidance();
     //digitalWrite(ledPin, HIGH);
     //delay(500);
  \mathcal{E}Xbee();
 // lcd.print("b");
  /*lcd.setCursor(0, 0);
  lcd.print(uLeft.Ranging(CM));
  lcd.setCursor(10, 0);
  lcd.print(uRight.Ranging(CM));
  delay(500); */
\}void Touch()
\left\{ \right.buttonState=digitalRead(2);
  if(buttonState==HIGH)
  \{delay(20);
```

```
if(buttonState==HIGH)
     \{move(45,90,500);
     \mathcal{E}\}buttonState=digitalRead(3);
  if(buttonState==HIGH)
  \{delay(20);
     if(buttonState==HIGH)
     \{move(90,45,500);
     \}\}// move(90,90,100);
\}void Xbee()
\{if (Serial.available()>0)
     \{//lcd.setCursor(0, 1);
                  //lcd.print("Xbee");
                  serialflag=1;
                  //for(int i=0; i<4; i++)
                  1/\ellcom = Serial.read();
                  \left\langle \right\rangle//delay(50);
                  //com1 =Serial.read();
                  //if(com1==com){
                     if ('q' == com) {
                        move(80,90,100);
                      \}if ('w' == com) {
                        move(80,85,100);
                     \mathcal{E}if ('e' == com) {
                        move(75,80,100);
                     \}if ('r' == com)\{
```

```
if(uLeft.Ranging(CM)<20 && uRight.Ranging(CM)<20)
         \{while(true){
               move(90,90,100);}
          \mathcal{E}move(75,75,70);
      \mathcal{E}if ('t'==com) {
       move(80,75,100);
    //move(90,90,100);
      \}if ('y'==com) {
       move(85,80,100);
    //move(90,90,100);
      \}if ('u'==com) {
         move(90,80,100);
   //move(90,90,100);
 \mathcal{E}if('p'==com)
 \{//serialflag=0;
           move(80,90,50);
          //Touch();
         // avoidance();
          //delay(5000);
 \overline{\ }if('a'==com)
 \{serialflag=0;
 \}\frac{1}{2}// Serial.flush();
```

```
void avoidance()//forward and do abstacle avoidance
\{lcd.setCursor(0, 0);
```

```
lcd.print(uLeft.Ranging(CM));
```
 $\}$ 

 $\}$ 

```
lcd.setCursor(10, 0);
  lcd.print(uRight.Ranging(CM));
/*if(uLeft.Ranging(CM)<10 && uRight.Ranging(CM)<10)
  \left\{ \right.move(180,180,500);
     move(90,0,500);//turn right
  \} */
  if(uLeft.Ranging(CM)<10)
  \left\{ \right.move(180,180,500);
      move(0,90,500);
  \}/*if(uRight.Ranging(CM)<10)
  \{move(90,0,500);
  \} */
 move(70,70,100);
\mathcal{E}void move(int left, int right, int t)// 0 forward max, 90 stop, 180 backward
\{Left.write(left);
  Right.write(180-right);
  delay(t);
```

```
\mathcal{E}
```

```
arduino code for easyVR:
#include <SoftwareSerial.h>
#include "protocol.h"
int MotorEnablePin = 2;//m1
int Motor1Pin1 = 3;int Motor1Pin2 = 4;
int Motor2Pin1 = 5;//m2
int Motor2Pin2 = 6;
int Motor3Pin1 = 7/\text{/m3}int Motor3Pin2 = 8;
int Motor4Pin1 = 9;//m4
int Motor4Pin2 = 10;
int Motor5Pin1 = 14;//m5
int Motor5Pin2 = 15;
```

```
int LED1=16;
int LED2=17;
int LED3=18;
```
uint8\_t \_receivePin; uint8 t transmitPin; long\_baudRate; int\_bitPeriod;

void setup(){

pinMode(Motor1Pin1, OUTPUT); pinMode(Motor1Pin2, OUTPUT); pinMode(MotorEnablePin, OUTPUT); digitalWrite(MotorEnablePin, HIGH);

pinMode(Motor2Pin1, OUTPUT); pinMode(Motor2Pin2, OUTPUT);

pinMode(Motor3Pin1, OUTPUT); pinMode(Motor3Pin2, OUTPUT);

pinMode(Motor4Pin1, OUTPUT); pinMode(Motor4Pin2, OUTPUT);

pinMode(Motor5Pin1, OUTPUT); pinMode(Motor5Pin2, OUTPUT);

// VRbot UART Init pinMode(12, INPUT); pinMode(13, OUTPUT);

// sets the digital pin as input // sets the digital pin as output

pinMode(LED1,OUTPUT); pinMode(LED2,OUTPUT); pinMode(LED3,OUTPUT);

// if Di2 is HIGH enter Normal mode Serial.begin(9600); delay(200); Serial.println("Arduino 2009 VRBot control program"); Serial.println("Normal Mode");

// Set up and detect VRbot

```
VRbot setup();
  if (!VRbot Detect())
     Serial.println("VRbot NA");
  else {
       Serial.println("VRbot detected");
       // Set VRbot timeout to 5 seconds
       Serial.println("Setting timeout to: 5 seconds");
       VRbot SetTimeout(5);
       // Set VRbot language to English
       Serial.println("Setting Language to: English");
       VRbot_SetLanguage(0);
  \}\}void loop(){
  // implement speaker independent recognition
  SI_Recognition();
  // or speaker dependent recognition
  // SD_Recognition();
  // according to your need
\mathcal{E}* Speaker Independent recognition function:
* Wait for trigger word 'Robot'
* Set wordset 1
* Wait for command MOVE or command TURN, errors or other commands are ignored
* Set wordset 2
* Wait for command FOWRWARD or command BACWARD for MOVE, errors or other commands
are ignored
* or
* Wait for command LEFT or command RIGHT for TURN, errors or other commands are ignored
                  ******************
*/
```
void SI\_Recognition()

 $\{$ 

```
int cmd;
ResetLed();
Serial.println("Say Trigger Word!");
digitalWrite(LED1,HIGH);
VRbot_RecognizeSI(0);
                               // start SI trigger word recognition and wait for trigger
cmd = VRbot CheckResult(); // check result
if(cmd == -1) //timeout\{Serial.println("Timeout");
  return;
\mathcal{E}if(cmd == -2) // error
\left\{ \right.Serial.println("Error Trigger");
  return;
\}Serial.println("Wordset 3");
Serial.println("Say a command!");
digitalWrite(LED2,HIGH); // LED ON
VRbot RecognizeSI(3);
                                 // start SI recognition of wordset 1
cmd = VRbot_CheckResult();
                                // check recognition result
switch (cmd){
  case -2: // Error
     Serial.println("Error");
     break;
  case -1: // Timoeut
     Serial.println("Timeout");
     break:
  case 1: // ONE
     Serial.println("One");
     //digitalWrite(LED2,HIGH);
     Motor1Right(3900);
     Motor3F(5300);
     Motor2F(1200);
     Motor5C(1500);
```
Motor2B(1300); Motor3B(5600); Motor1Left(4100); delay(500); Motor5O(1000); //delay (200); break;

case 2:  $// TURN$ Serial.println("TWO"); //digitalWrite(LED2,HIGH); Motor3F(6000); Motor2F(1000); Motor5C(1500); Motor2B(1200); Motor3B(6300); delay(500); Motor5O(1000); //delay (200); break;

#### case 3:

Serial.println("Three"); //digitalWrite(LED2,HIGH); Motor1Left(4000); Motor3F(4700); Motor2F(2000); Motor5C(1500); Motor2B(2100); Motor3B(5000); Motor1Right(4100); delay(500); Motor5O(1000); //delay(200); break;

> default: // Other command Serial.println("Commmand: other!"); delay(200); break;

 / /

// Speaker Dependent recognition function

// Wait for user trigger word set by user with VRBot GUI

// Set wordset Group 1

// Wait for command 0 or command 1 set by user with VRBot GUI, other commands are ignored

```
void SD_Recognition()
```
 $\left\{ \right.$ 

```
int cmd;
```

```
Serial.println("Say Trigger!");
```
VRbot RecognizeSD(0); // start SD trigger word recognition and wait for trigger cmd = VRbot\_CheckResult(); // check recognition result

```
if(cmd == -1) //timeout\{Serial.println("Timeout");
   return;
\mathcal{E}if(cmd == -2) // error\left\{ \right.
```

```
Serial.println("Error Trigger");
return;
```

```
\mathcal{E}
```

```
Serial.println("Group 1");
Serial.println("Say a command!");
```

```
VRbot_RecognizeSD(1);
                               // start SD recognition group 1 and wait for a command
cmd = VRbot CheckResult(); // check recognition result
```

```
switch (cmd){
```

```
case -2: // Error
  Serial.println("Error");
  break:
```

```
case -1: // Timoeut
  Serial.println("Timeout");
  break:
```

```
case 0: // USER SD WORD 0
  Serial.println("Commmand: word 0");
  break;
```

```
case 1: // USER SD WORD 1
      Serial.println("Commmand: word 1");
      break;
    default: // Other command
      Serial.println("Commmand: error!");
      break;
  \mathcal{E}\}*/
void VRbot_setup()
\left\{ \right._lbaudRate = 9600;
  \text{bitPeriod} = 1000000 / \text{_baudRate};receivePin = 12;
  \frac{1}{2}digitalWrite( transmitPin, HIGH);
  delayMicroseconds(_bitPeriod);
\mathcal{E}unsigned char VRbot_read(void)
\{uint8_t val = 0;int bitDelay = bitPeriod - clockCyclesToMicroseconds(100);
  // one byte of serial data (LSB first)
           \mathcal{U} ...-\
  \frac{1}{3} start 0 1 2 3 4 5
                                        7 stop
                                   6<sup>1</sup>while (digitalRead(receivePin));
  // confirm that this is a real start bit, not line noise
  if (digitalRead(_receivePin) == LOW) {
    // frame start indicated by a falling edge and low start bit
    // jump to the middle of the low start bit
```
delayMicroseconds(bitDelay / 2 - clockCyclesToMicroseconds(50));

```
// offset of the bit in the byte: from 0 (LSB) to 7 (MSB)
    for (int offset = 0; offset < 8; offset ++) {
    // jump to middle of next bit
    delayMicroseconds(bitDelay);
    // read bit
    val | = digitalRead( receivePin) << offset;
    \}delayMicroseconds(_bitPeriod);
    return val;
  \}return -1;
\mathcal{E}void VRbot write(uint8 t b)
\{if (\_baudRate == 0)
    return;
  int bitDelay = bitPeriod - clockCyclesToMicroseconds(50); // a digitalWrite is about 50 cycles
  byte mask;
  digitalWrite(_transmitPin, LOW);
  delayMicroseconds(bitDelay);
  for (mask = 0x01; mask; mask <<= 1) {
    if (b & mask){ // choose bit
       digitalWrite(_transmitPin,HIGH); // send 1
    \mathcal{E}else{
       digitalWrite(_transmitPin,LOW); // send 1
    \mathcal{E}delayMicroseconds(bitDelay);
  \mathcal{E}digitalWrite(_transmitPin, HIGH);
  delayMicroseconds(bitDelay);
\mathcal{E}*/
```

```
unsigned char VRbot Detect(void) {
  unsigned char i;
  for (i = 0; i < 5; ++i) {
     delay(100);
    VRbot_write(CMD_BREAK);
     if (VRbot read() == STS SUCCESS)
       return 255;
  \mathcal{E}return 0;
\mathcal{E}unsigned char VRbot_SetLanguage(unsigned char lang) {
  VRbot_write(CMD_LANGUAGE);
  delav(5);
  VRbot_write(ARG_ZERO + lang);
  if (VRbot_read() == STS_SUCCESS)
     return 255;
  return 0;
\mathcal{E}void VRbot_RecognizeSD(unsigned char group) {
  VRbot write(CMD RECOG SD);
  delay(5);VRbot_write(ARG_ZERO + group);
\}void VRbot RecognizeSI(unsigned char ws) {
  VRbot_write(CMD_RECOG_SI);
  delay(5);
  VRbot_write(ARG_ZERO + ws);
\mathcal{E}void VRbot_SetTimeout(unsigned char s) {
  VRbot write(CMD TIMEOUT);
  delay(5);VRbot_write(ARG_ZERO + s);
  delay(5);\mathcal{E}
```

```
signed char VRbot_CheckResult(void) {
```

```
unsigned char rx;
  rx = VRbot read();if (rx == STS_SIMILAR || rx == STS_RESULT) {
     delay(5);VRbot write(ARG ACK);
     return (VRbot_read() - ARG_ZERO);
  \mathcal{E}if (rx == STS_TIMEOUT)
     return -1;
  return -2;
\}void Motor1Left(int t)
\left\{ \right.digitalWrite(MotorEnablePin, HIGH);
  digitalWrite(Motor1Pin1, HIGH);
  digitalWrite(Motor1Pin2, LOW);
  delay(t);
  digitalWrite(Motor1Pin1, LOW);
  digitalWrite(Motor1Pin2, LOW);
\}void Motor1Right(int t)
\left\{ \right.digitalWrite(MotorEnablePin, HIGH);
  digitalWrite(Motor1Pin1, LOW);
  digitalWrite(Motor1Pin2, HIGH);
  delay(t);
  digitalWrite(Motor1Pin1, LOW);
  digitalWrite(Motor1Pin2, LOW);
\}void Motor2F(int t)
\left\{ \right.digitalWrite(MotorEnablePin, HIGH);
  digitalWrite(Motor2Pin1, HIGH);
  digitalWrite(Motor2Pin2, LOW);
  delay(t);
  digitalWrite(Motor2Pin1, LOW);
  digitalWrite(Motor2Pin2, LOW);
\}
```

```
void Motor2B(int t)
```
 $\{$ 

```
digitalWrite(MotorEnablePin, HIGH);
digitalWrite(Motor2Pin1, LOW);
digitalWrite(Motor2Pin2, HIGH);
delay(t);
digitalWrite(Motor2Pin1, LOW);
digitalWrite(Motor2Pin2, LOW);
```

```
void Motor3F(int t)
```

```
\left\{ \right.
```
 $\}$ 

```
digitalWrite(MotorEnablePin, HIGH);
digitalWrite(Motor3Pin1, HIGH);
digitalWrite(Motor3Pin2, LOW);
delay(t);
digitalWrite(Motor3Pin1, LOW);
digitalWrite(Motor3Pin2, LOW);
```

```
\mathcal{E}
```

```
void Motor3B(int t)
```

```
\left\{ \right.
```

```
digitalWrite(MotorEnablePin, HIGH);
digitalWrite(Motor3Pin1, LOW);
digitalWrite(Motor3Pin2, HIGH);
delay(t);digitalWrite(Motor3Pin1, LOW);
digitalWrite(Motor3Pin2, LOW);
```

```
\mathcal{E}
```

```
void Motor4U(int t)
```

```
\left\{ \right.
```

```
digitalWrite(MotorEnablePin, HIGH);
digitalWrite(Motor4Pin1, HIGH);
digitalWrite(Motor4Pin2, LOW);
delay(t);digitalWrite(Motor4Pin1, LOW);
digitalWrite(Motor4Pin2, LOW);
```

```
\mathcal{E}
```

```
void Motor4D(int t)
```
 $\left\{ \right.$ 

digitalWrite(MotorEnablePin, HIGH); digitalWrite(Motor4Pin1, LOW); digitalWrite(Motor4Pin2, HIGH);

```
delay(t);
  digitalWrite(Motor4Pin1, LOW);
  digitalWrite(Motor4Pin2, LOW);
\mathcal{E}void Motor50(int t)
\{digitalWrite(MotorEnablePin, HIGH);
  digitalWrite(Motor5Pin1, HIGH);
  digitalWrite(Motor5Pin2, LOW);
  delay(t);
  digitalWrite(Motor5Pin1, LOW);
  digitalWrite(Motor5Pin2, LOW);
\}void Motor5C(int t)
\{digitalWrite(MotorEnablePin, HIGH);
  digitalWrite(Motor5Pin1, LOW);
  digitalWrite(Motor5Pin2, HIGH);
  delay(t);
  digitalWrite(Motor5Pin1, LOW);
  digitalWrite(Motor5Pin2, LOW);
\}void ResetLed()
\{
```

```
digitalWrite(LED1,LOW);
digitalWrite(LED2,LOW);
digitalWrite(LED3,LOW);
```
 $\mathcal{E}$